DOWNLOAD OR READ : YOU MAKE ME SEE HOW MUCH I HAVE PDF EBOOK EPUB MOBI

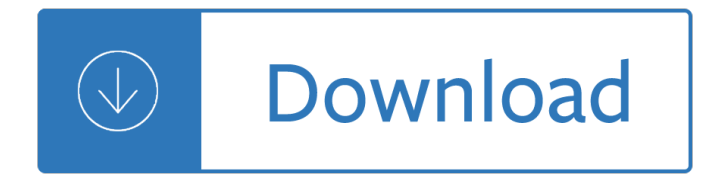

### **you make me see pdf**

"The Way You Make Me Feel" is a song by American recording artist Michael Jackson. It was released by Epic Records on November 9, 1987 as the third single from his seventh studio album, Bad (1987). It was written and composed by Jackson, and produced by Quincy Jones and Jackson.. Aside from appearing on Jackson's Bad album, the song has also been featured on the first disc of Jackson's ...

### **The Way You Make Me Feel - Wikipedia**

"You See the Trouble with Me" is a song recorded by American soul artists Barry White and Ray Parker Jr.. It was released in February 1976 as the second single from White's album Let the Music Play.In its initial release, the track reached number 14 on Billboard's Black Singles chart, and number 2 in the UK.. It was certified silver for 200,000 sold copies in United Kingdom in 1976.

### **You See the Trouble with Me - Wikipedia**

Yes, with pleasure. First, please write to the musician Ron Sexsmith, after whom the font is named, and get him to change his name.You may also want to write to Sexsmith, Alberta, Canada, and see if you can get them to change their name before any of your students inadvertently consult a map. Christian rocker Paula Sexsmith ought to be in your sights as well: don't let her feel left out.

### **Wordle - Frequently Asked Questions**

This handbook shows how you can use well-established techniques for writing in plain English to create clearer and more informative disclosure documents.

#### **A Plain English Handbook - SEC.gov**

For over 25 years, See You at the Pole has been about one simple act $\hat{\alpha} \in \mathbb{C}^n$  prayer. SYATP is still about students uniting themselves in prayer before God interceding for their generation.

#### See You At The Poleâ..c

Wonder of the Day #247. How Do You Make Paper From a Tree?

### **How Do You Make Paper From a Tree? | Wonderopolis**

I have no intention of taking it down or charging for it. However, it does cost me money to keep it running. So, I have a few advertisements and ask people to purchase card stock through this site. If you do not wish to buy card stock, then consider using this link to purchase anything from Amazon. How does the duplex (2-sided) layout work?

#### **Free Printable Flash Card Maker - KitzKikz**

The information provided on this website is legal information only and is not legal advice. Even if you follow all instructions you are not guaranteed a favorable result.

#### **Idaho Court Assistance Office**

Rick Astley - Never Gonna Give You Up (Official Video) - Listen On Spotify: http://smarturl.it/AstleySpotify Learn more about the brand new album  $\hat{a} \in B$ eautiful ...

#### **Rick Astley - Never Gonna Give You Up (Official Music**

Quickly edit and create a PDF invoice online. PDF Password Remover for Mac PDF to Any Converter for Mac PDF to Image Converter for Mac PDF Splitter for Mac PDF Merger for Mac PDF Encrypter for Mac HTML to PDF Converter for Mac Image to PDF Converter for Mac PDF to Image Converter Shell for Mac CHM to PDF Converter for Mac PDF Compressor for Mac PDF Toolbox Shell for Mac PDF Content Splitter ...

# **Make PDF invoice free online - VeryPDF**

The Shared (on Mac and iOS) or Shared with me (on Android, Windows Mobile or Windows Desktop) view lets you see the files others have shared with you.

# **See files others have shared with you - Office Support**

Note to facilitators: Communication skills are necessary for the development of self-advocacy and self-determination, important skills for lifelong success.

# **Communication**

Our bodies are extraordinary. They contain elements that have a commercial value, megabytes of data, and trillions of cells, most of which aren't our own. Welcome to The Making of Me and You, a ...

# **BBC - Earth - How much of your body is your own?**

A line by line paraphrase of Milton's poem in plain English.

# **1 Paradise Lost in Plain English**

How to Convert a PDF to a Word Document. This wikiHow teaches you how to convert a PDF document into an editable Microsoft Word document using Google Docs, Microsoft Word, or Adobe Acrobat Pro. Keep in mind that, in order to turn your PDF...

# **3 Ways to Convert a PDF to a Word Document - wikiHow**

There are several bases in origami that are used to start many different models. For example the bird base is the start of many paper birds. Often times you'II see instructions telling you to start with a particular base just to save some time or space in the instructions.

Digital imaging and communications in medicine dicom a practical introduction and survival guide 2 A lily among the thorns imagining a new christian sexuality Douay rheims holy bible Thirty one and a half regrets rose gardner 4 denise grover swank Hovels to highrise state housing in europe since 1850 Harry potter book poster Module 10 workbook answers Building drawing n3 past question papers and memos The art of eric stanton for the man who knows his place Daewoo koc7b5k microwave Kuby immunology 7th edition international edition John irving in one person Finite mathematics with applications third edition by rg biggs and t moore James stewart calculus early transcendentals 7th edition solutions manual Ib chemistry textbook john green Fundamentals of corporate finance 2nd edition berk Your body never lies the complete book of oriental diagnosis The legends of sleepy hollow and rip van winkle elementary Time travel a new perspective New chinese painting 1949 1986 Shigleys mechanical engineering design si units Don georgevich interview answer guide Grammar and language workbook grade 6 answer key Cummins ntc 350 big cam engine manual Gantz volume 22 Have a million dollar day Around africa on my bicycle Honda pcx 150 service manual Pilot aptitude test with answers Cambridge encyclopedia of meteorites Yamaha rd350lc ypvs Tell no one gone for good harlan coben Engineering drawing basant agrawal Campbell biology+masteringbiology with etext access card package 10th edition

Worldrmit+world+or+remit+or+job+or+worldremit+or+jobs+or+vacancy+or+position+or+emploi+or+career+or +cari+re+or+role The story of a letter by carlos bulosan summary Slow hand women writing erotica Kendo the definitive guide Triumph ideal 3915 95 repair manual The boy who was raised as a dog bruce perry Psicopatologia uma abordagem integrada barlow book Batman battle for the cowl

Czechenglishandenglishczechpocketdictionaryczechenglishenglishczechpocketdictionary Life by design making wise choices in a mixed up world Pests and pathogens management strategies Jack reacher series order Medical biochemistry chatterjee rana shinde 7th edition Malayalam kambi cartoon kathakal velamma Notes in quantum mechanics and quantum computing solutions manual El libro secreto de daniel torres Concepts in biology 13th edition James patterson witch and wizard the gift Sport culture and history region nation and globe sport in Attitudes that attract success Theoryandevidencebarbarakoslowski 2012 bmw s1000rr service manual Nissan primera p12 workshop manual Face the fire nora roberts The fog james herbert